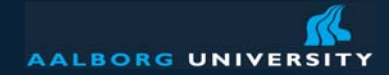

# **Scheduling and Rationality**

Peter Dolog dolog [at] cs [dot] aau [dot] dk 5.2.47 Information Systems March 27, 2008

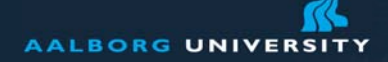

# **Learning Goals**

To apply additional techniques for plannig:

- Network diagram
- Pert chart
- •Gantt chart
- Other metrics and with tool support
- To discuss rationality in software engineering

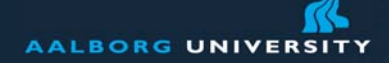

## **Why Are Projects Late?**

- An unrealistic deadline established by outsiders
- Changing customer requirements not reflected in schedule changes
- An honest underestimate of the effort required to do the job
- Predictable and/or unpredictable risks that were not considered at project start
- Technical difficulties that were not foreseen
- Human difficulties that were not foreseen
- Miscommunication among project staff
- A failure by project management to recognize that the project is falling behind schedule and a lack of action to correct the problem

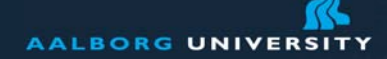

# **Scheduling Principles**

Compartmentalization—define distinct tasks

Interdependency—indicate task interrelationships

Effort validation—be sure resources are available

Defined responsibilities—people must be assigned

Defined outcomes—each task must have an output

Defined milestones—review for quality

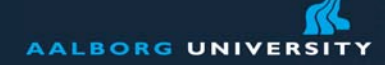

#### **Effort Allocation**Pressman 2000

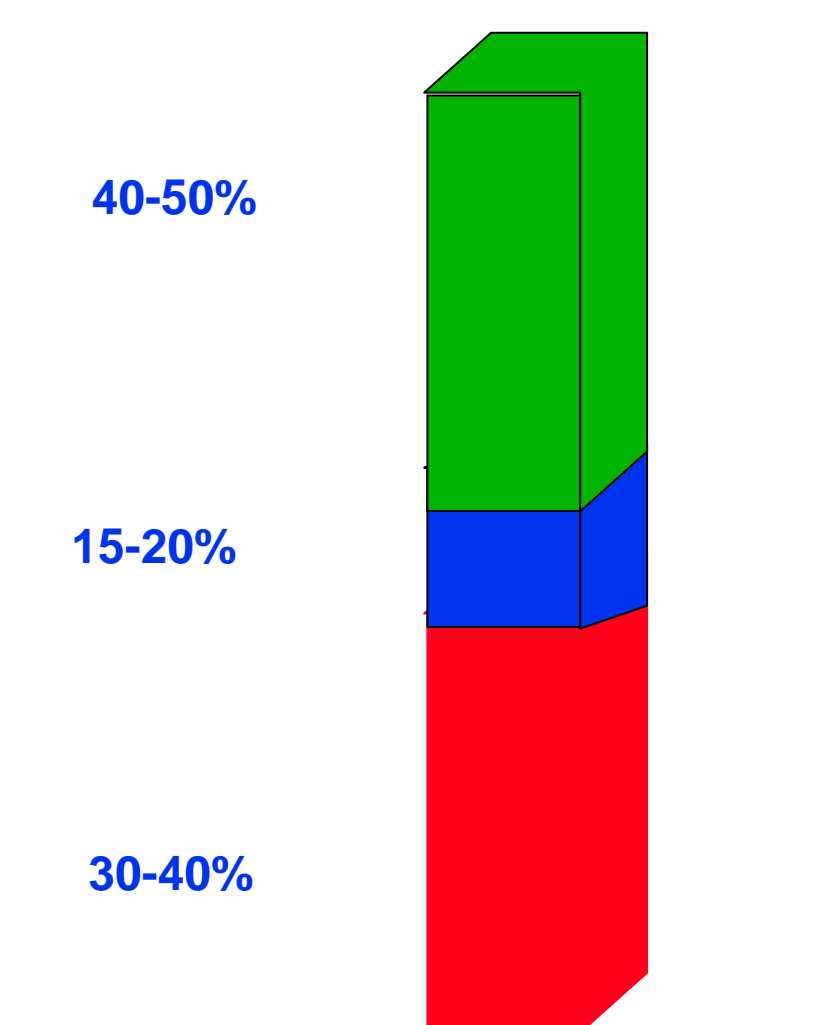

"front end" activities

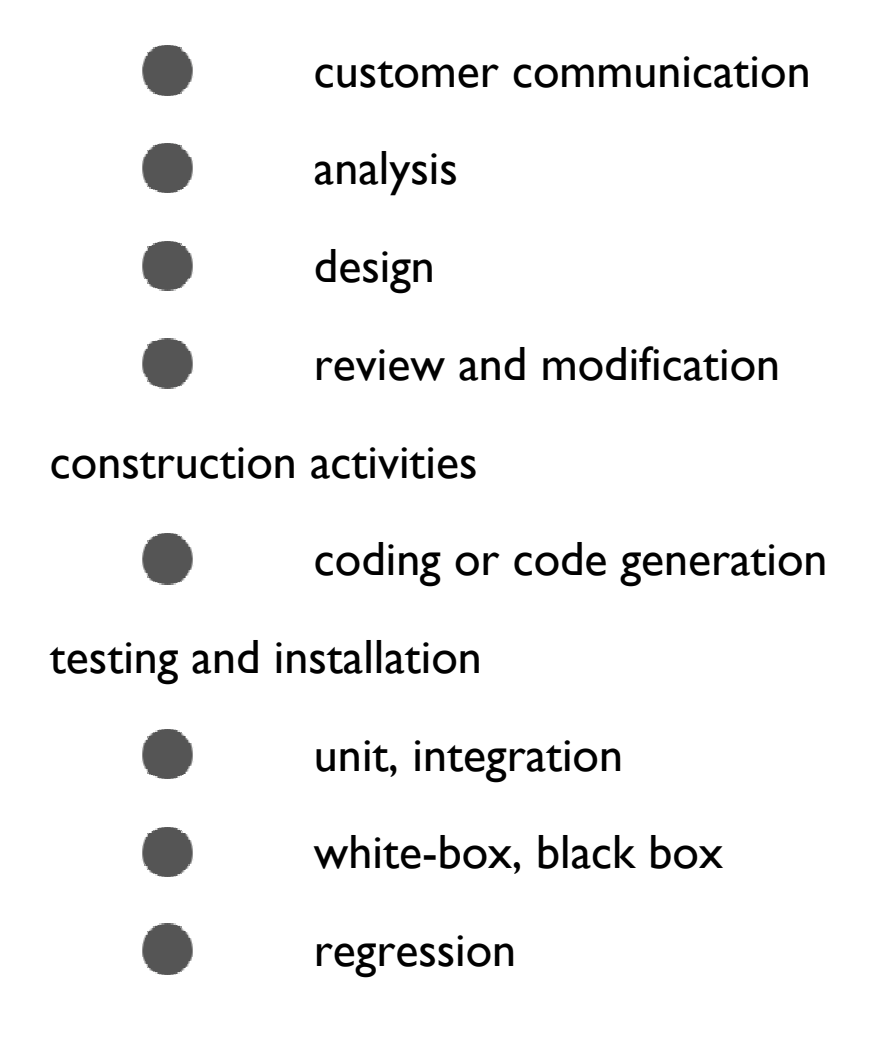

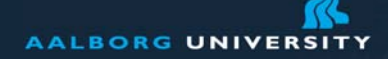

## **Questions Addressed by Scheduling**

Completion date? On Schedule?Within Budget? Critical Activities?How can the project be finished early at the least cost?

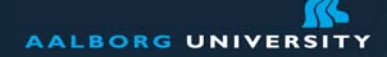

## **PERT Project Network**

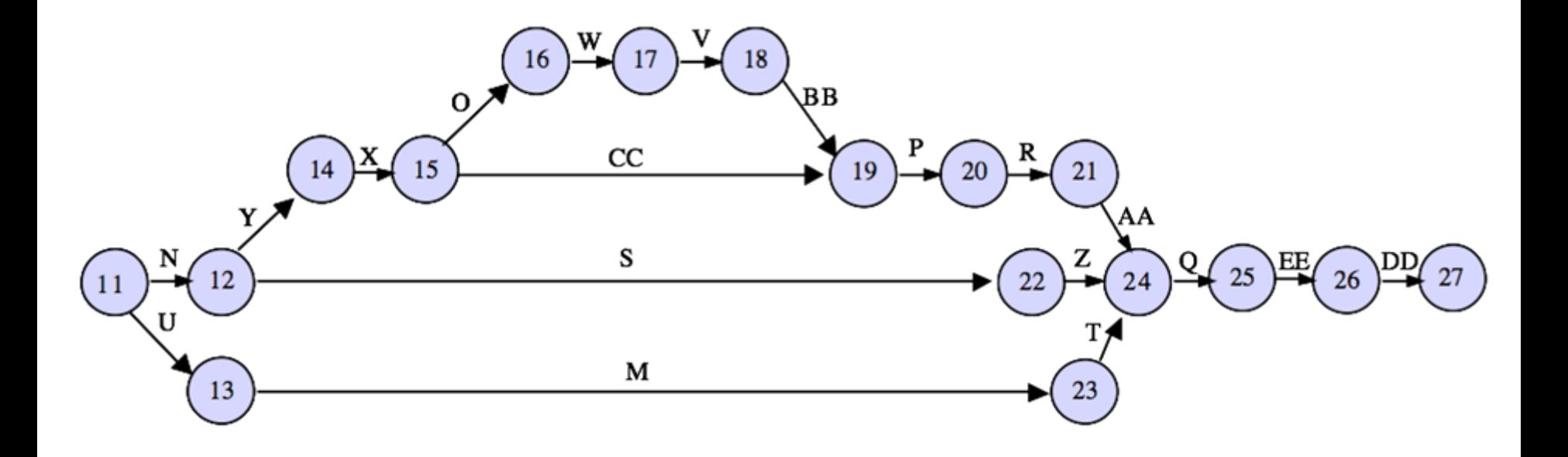

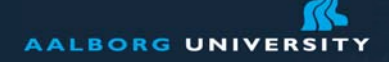

## **Pert Chart with Milestone Time Label**

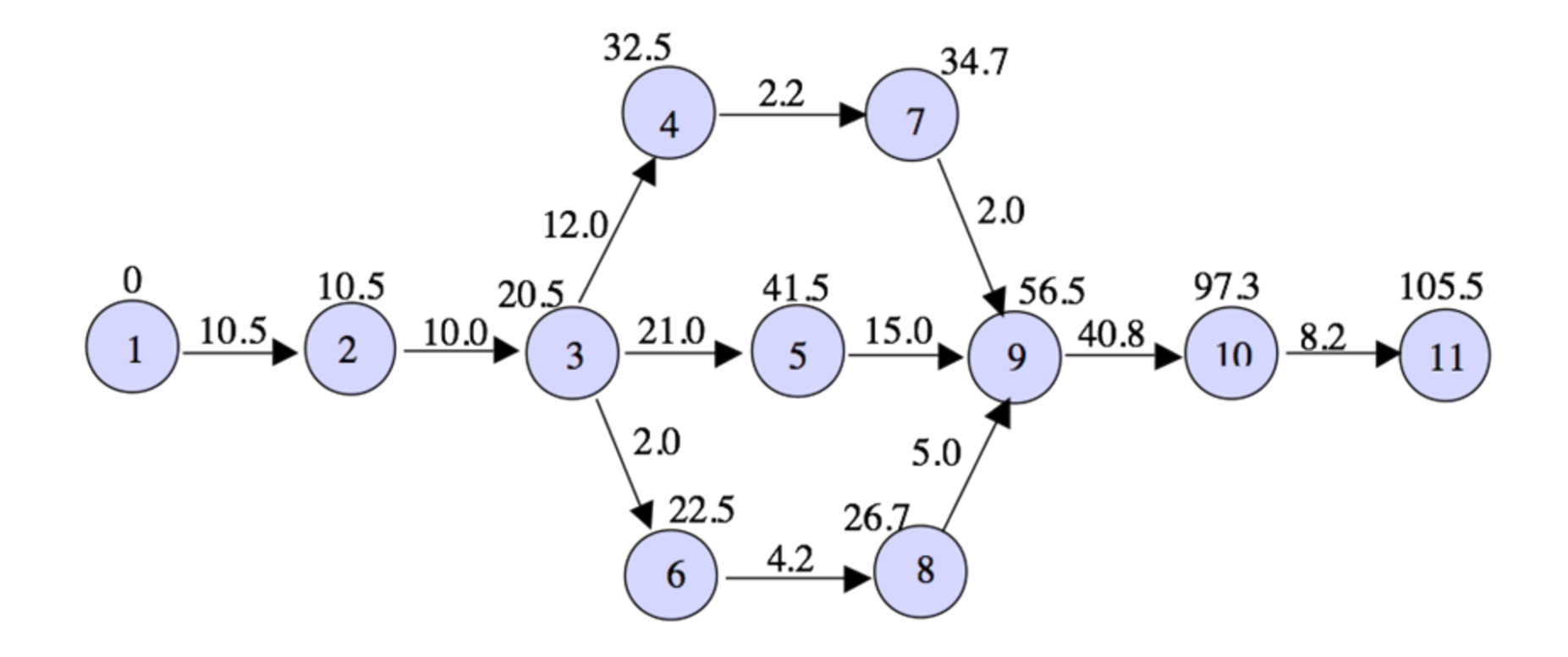

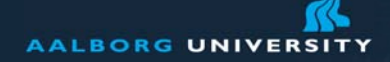

## **Activity Scheduling**

Earliest start time Earliest finish time Latest start time Latest finish time

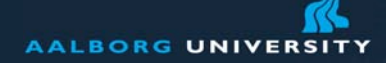

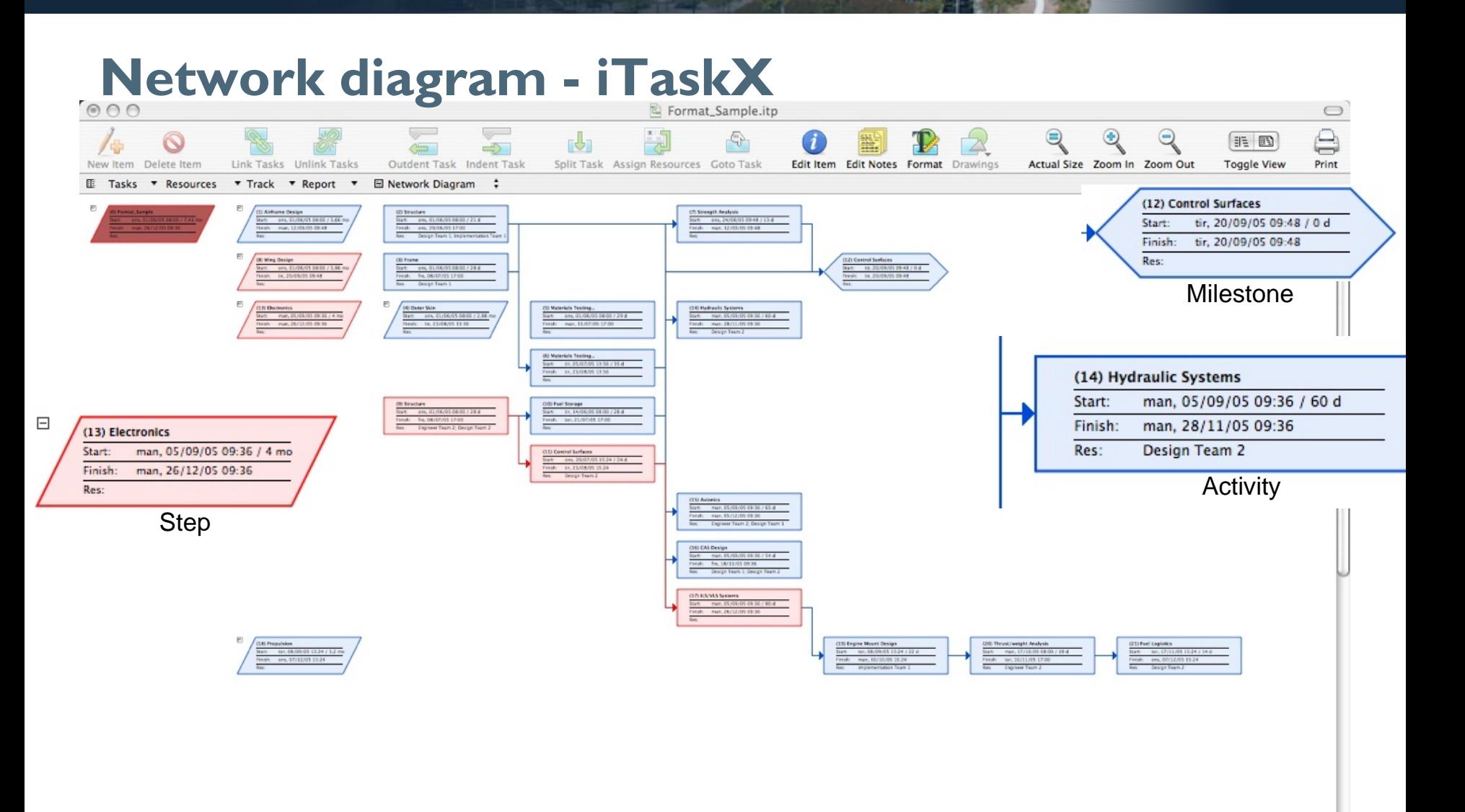

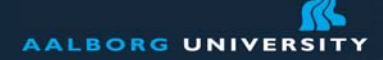

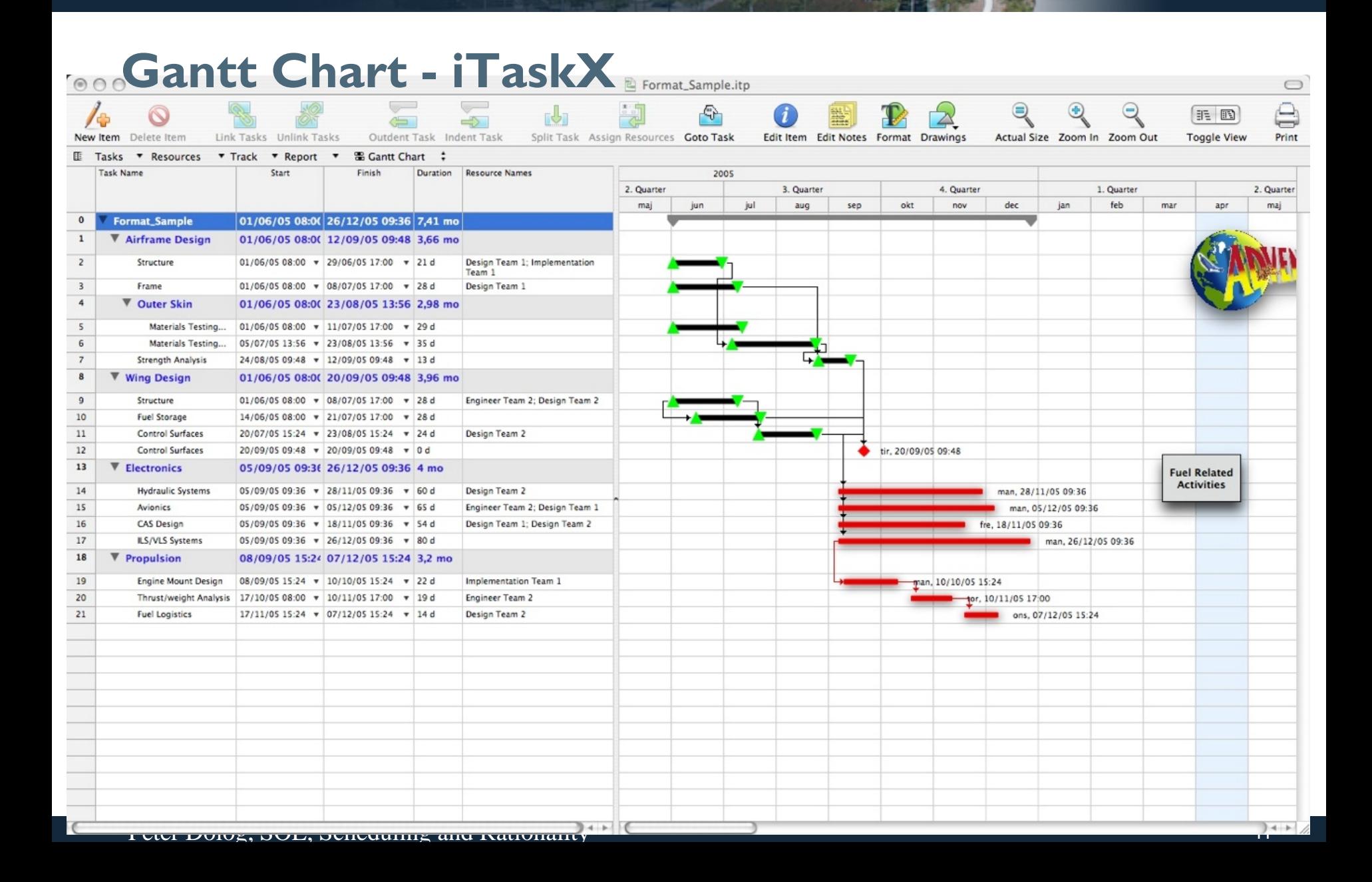

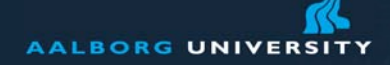

## **Critical Path**

Longest path through a network Minimum project completion time

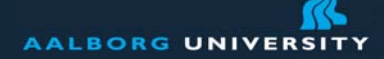

 $\overline{11}$ 

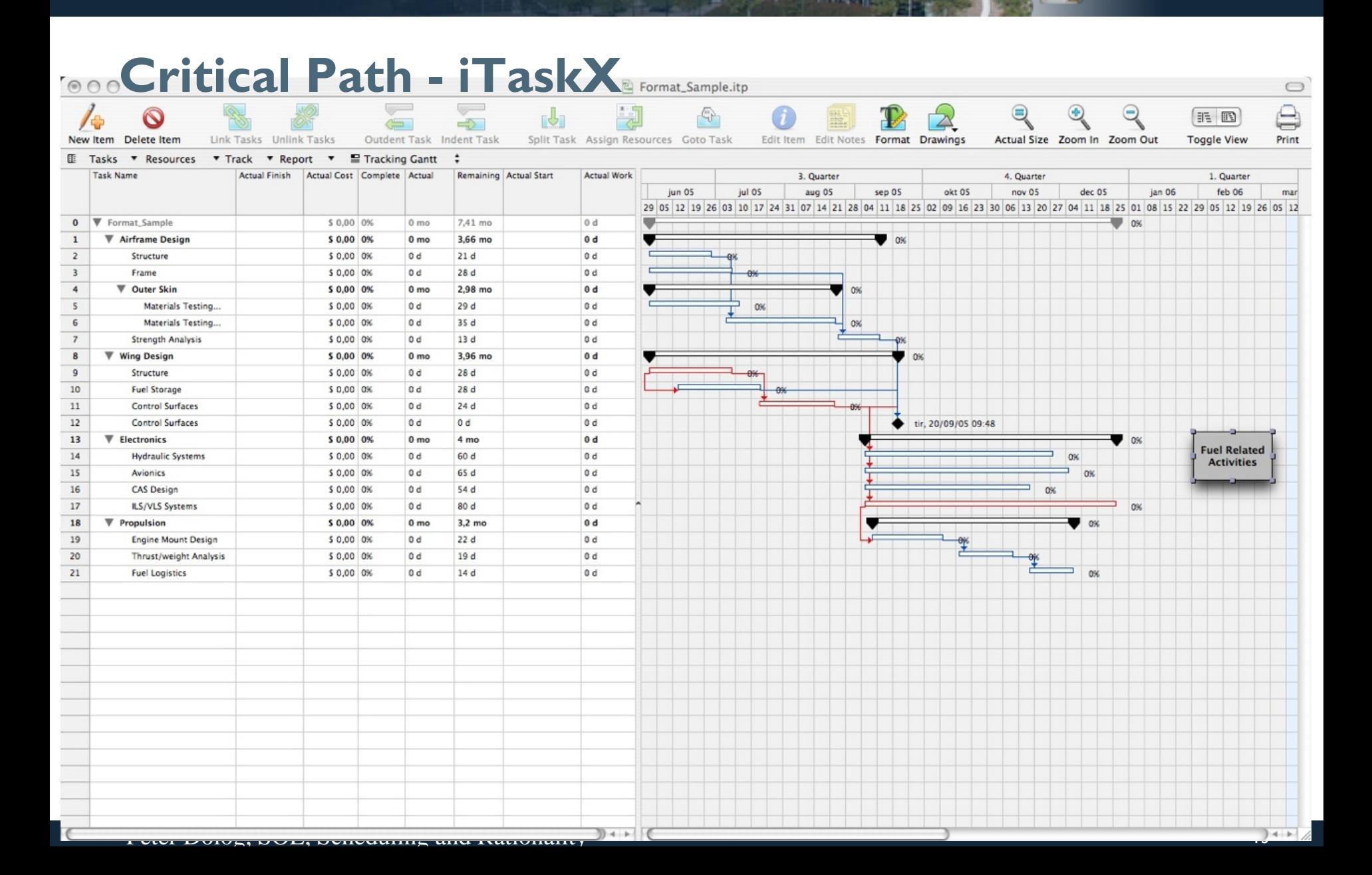

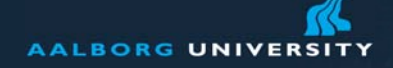

## **Activity Slack**

Definition: Slack is the amount of time an activity can be delayed without delaying the project

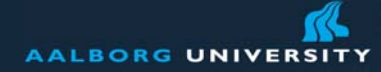

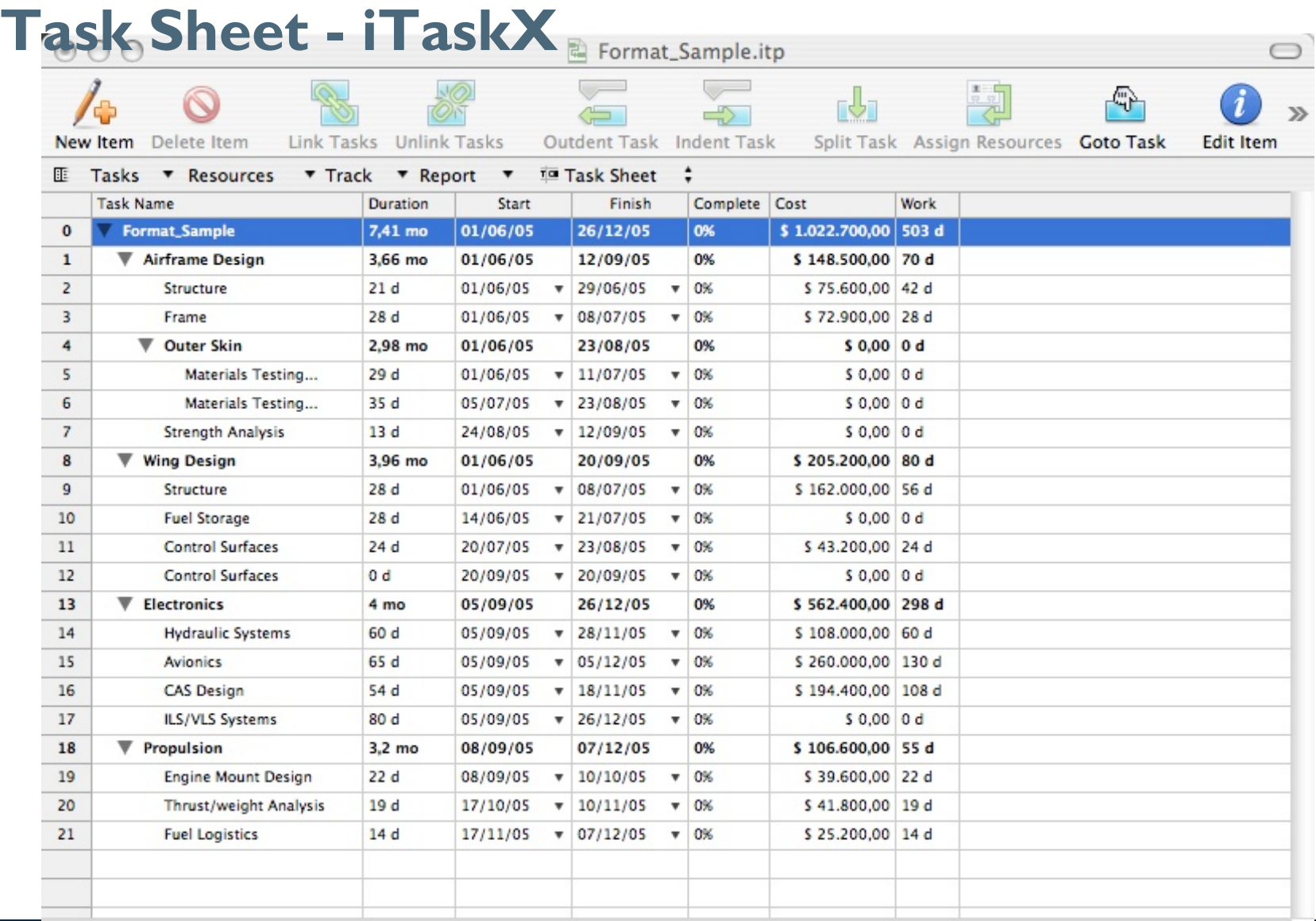

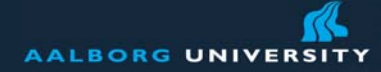

<u> 111122</u>

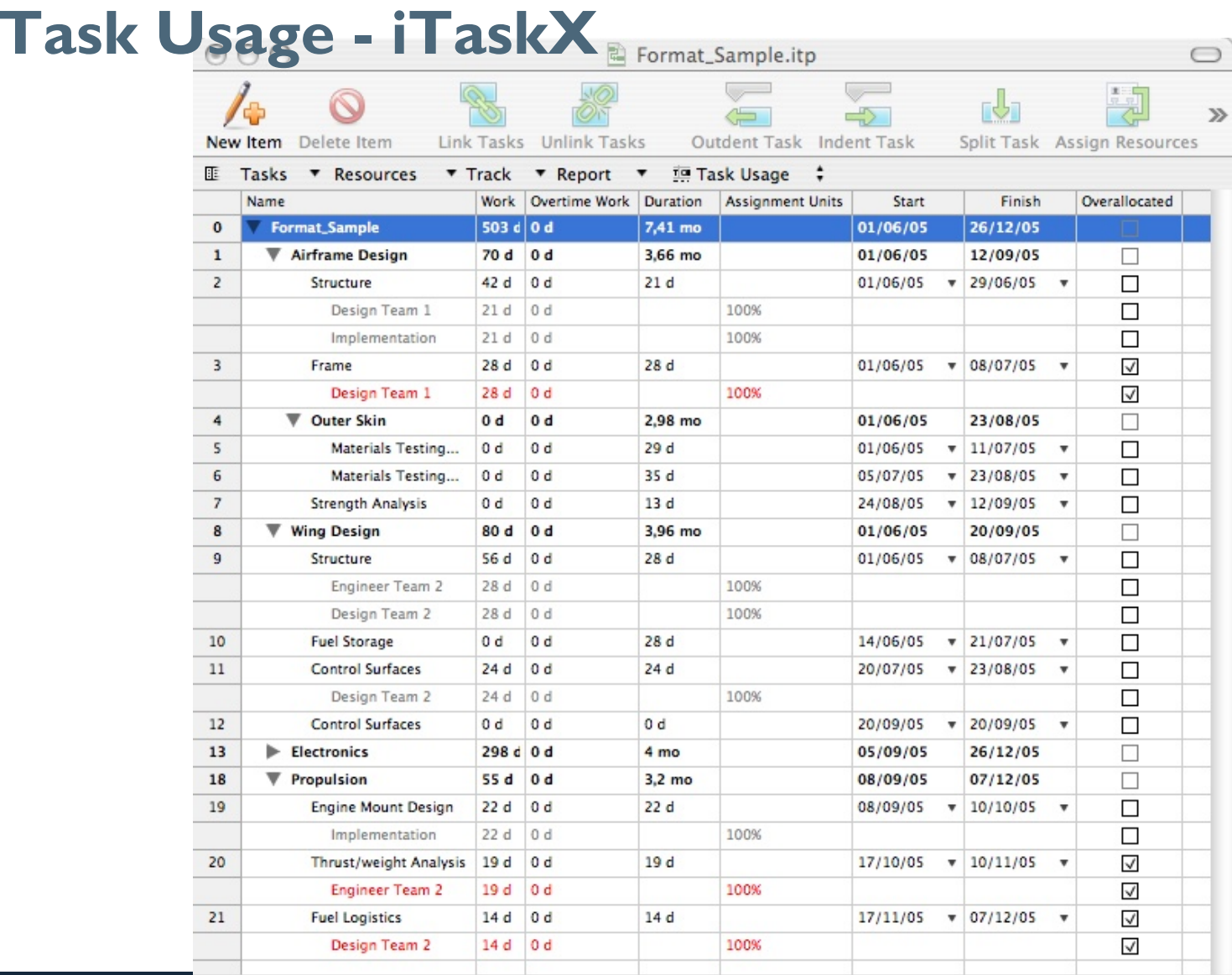

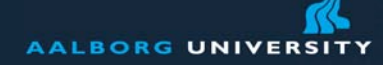

 $\bigcirc$ 

 $\mathcal{D}$ 

圖

 $\mathbb{C}^{\mathbb{L}}$ 

#### **Resource Usage - iTaskX** $\sqrt{2}$  $\sum$  $\circledcirc$

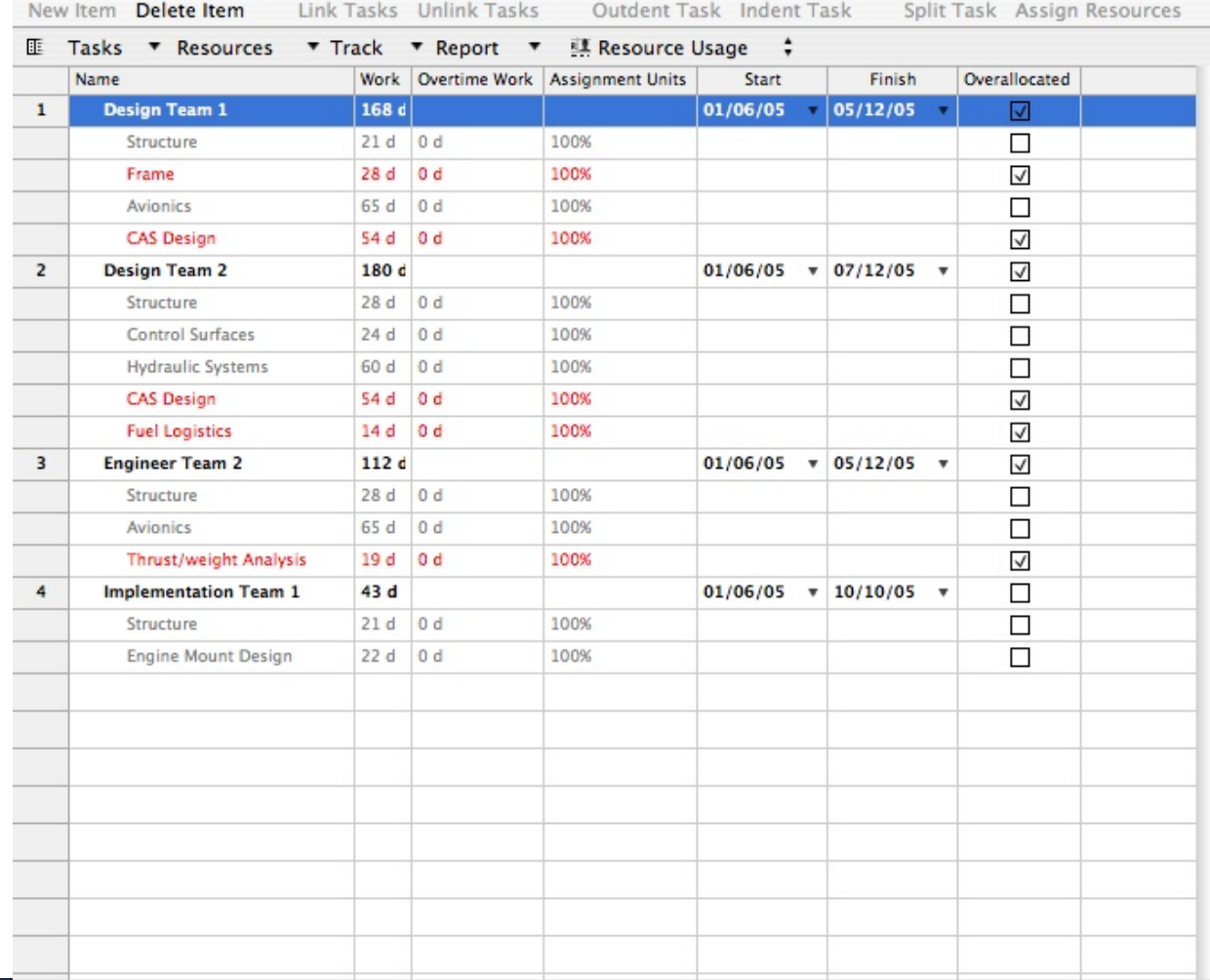

 $\sqrt{}$ 

 $\rightarrow$ 

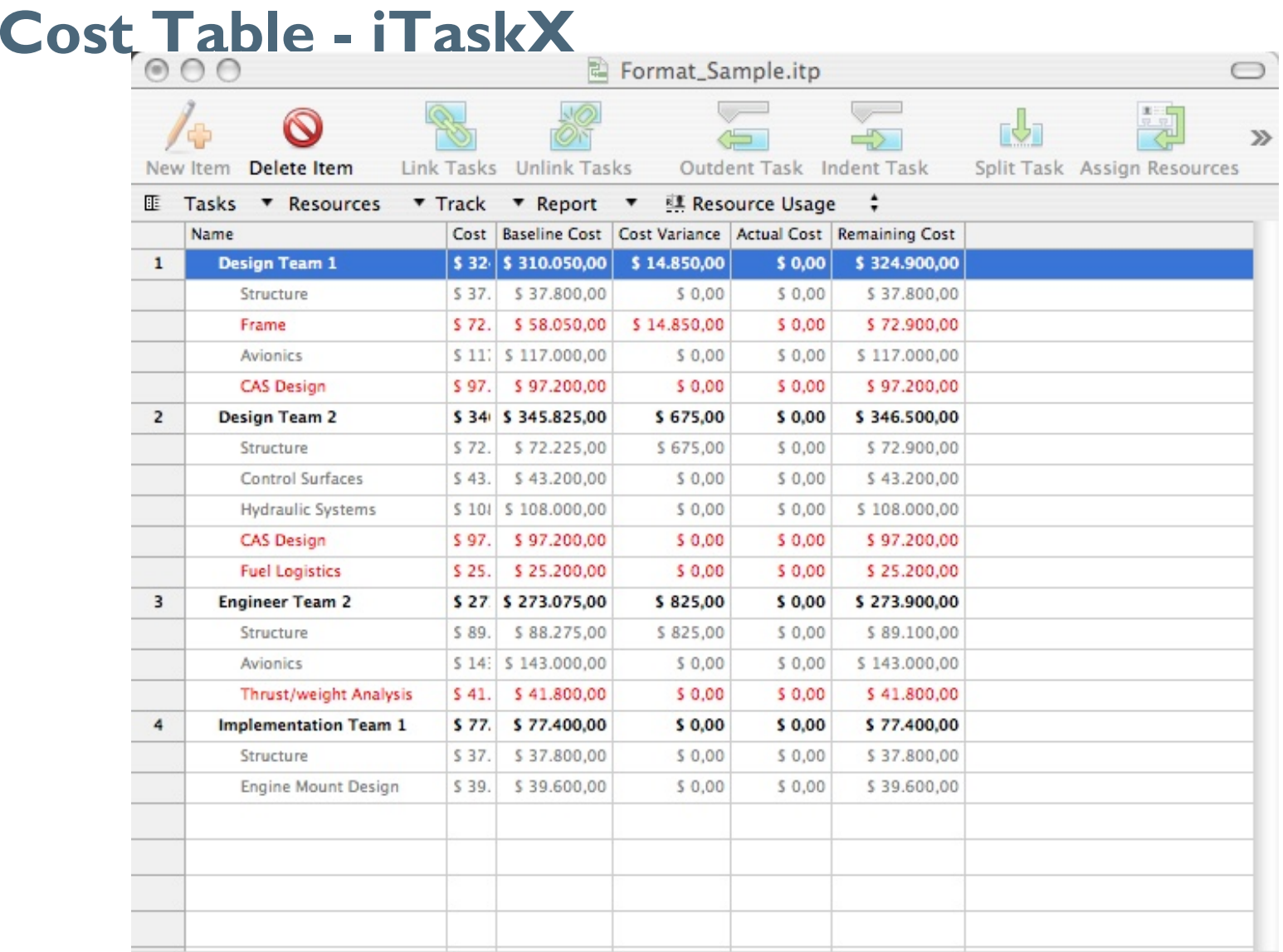

#### Peter Dolog, SOE, Scheduling and Rationality 18 and 1990 and 18 and 18 and 18 and 18 and 18 and 18 and 18 and 18 and 18 and 18 and 18 and 18 and 18 and 18 and 18 and 18 and 18 and 18 and 18 and 18 and 18 and 18 and 18 and

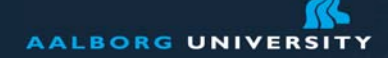

## **Scheduling Methods: Strengths**

These methods are useful prior to and during a project

They are straightforward in concept and are supported by software

Graphical representation of the project's tasks help to show the task interrelationships

Highlighting the project's critical path and task slack time allows to focus on critical aspects of project-time, costs and people

Project management software usually provides excellent project tracking documentation

These methods are applicable in a wide variety of projects.

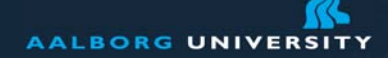

## **Scheduling Methods: Weaknesses**

Project tasks have to be clearly defined as well as their relationships to each other

Do not deal very well with task overlap. They assume the following tasks begin after their preceding tasks end

They are only as good as the time estimates

By design, the project manager will normally focus more attention on the critical path tasks than other tasks, which could be problematic for near-critical path tasks if overlooked

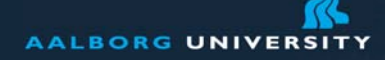

## **Tracking: Elementary Metrics**

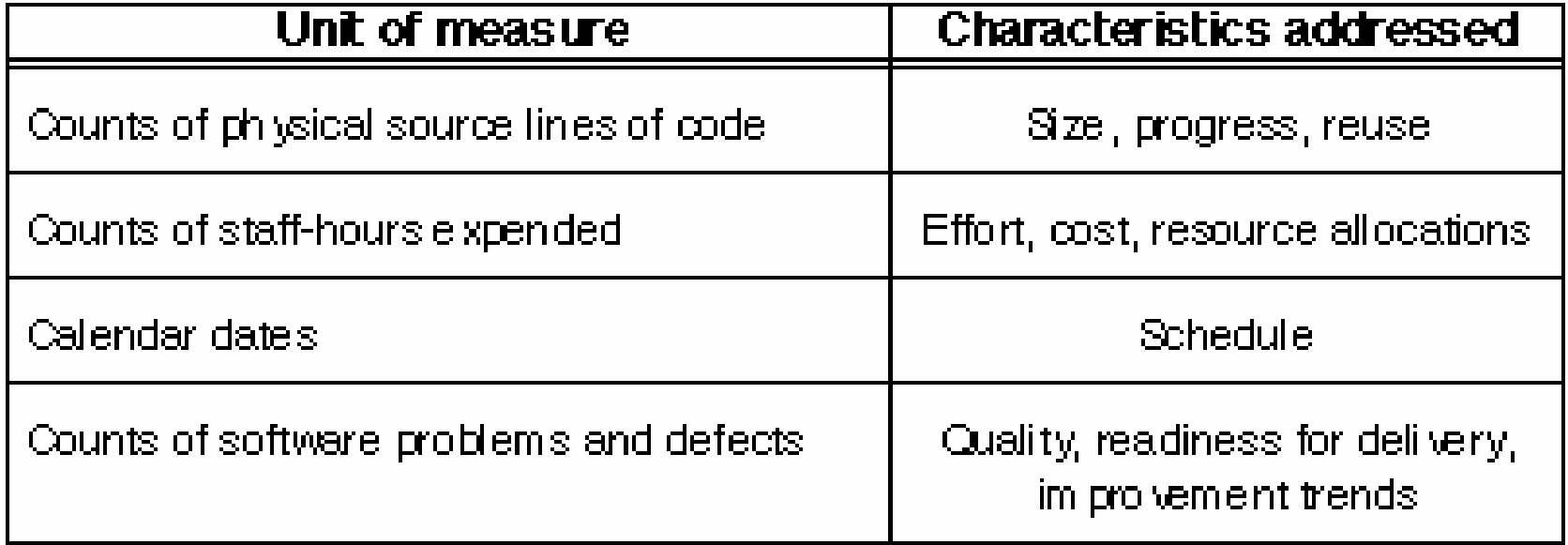

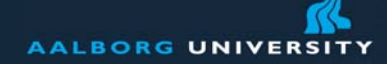

## **Tracking - Manpower & Effort**

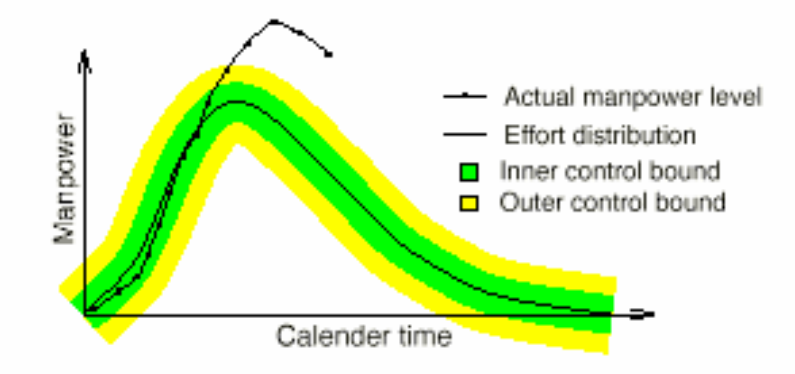

Figure 13: Rate curve. The actual effort values are plotted against the distribution.

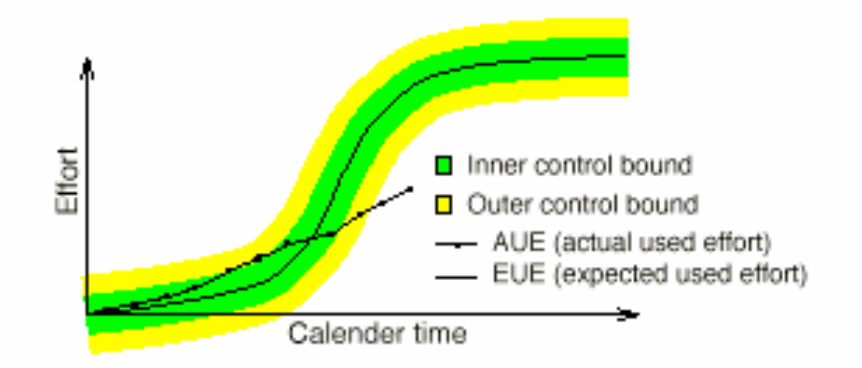

Figure 14: Cumulative curve. The actual effort values are plotted against the distribution.

Peter Dolog, SOE, Scheduling and Rationality 22 Steen Andersen, Peter Stegenborg Larsen, Carsten Lindholst: *Evaluation and Evolution of Navi - a Web Based Tool for Project Planning and Tracking*, Masters Thesis, Computer Science, Aalborg University, 1998.

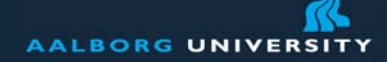

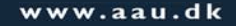

#### **Tracking - Lines of Code & Defects**

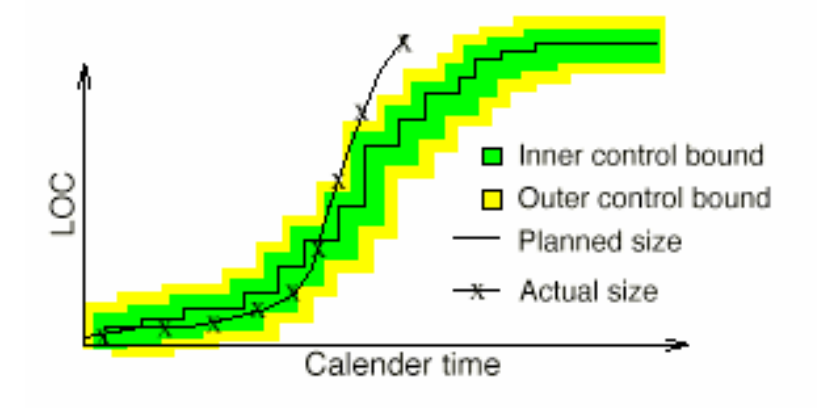

Figure 16: The actual size in LOC plotted against the planned size

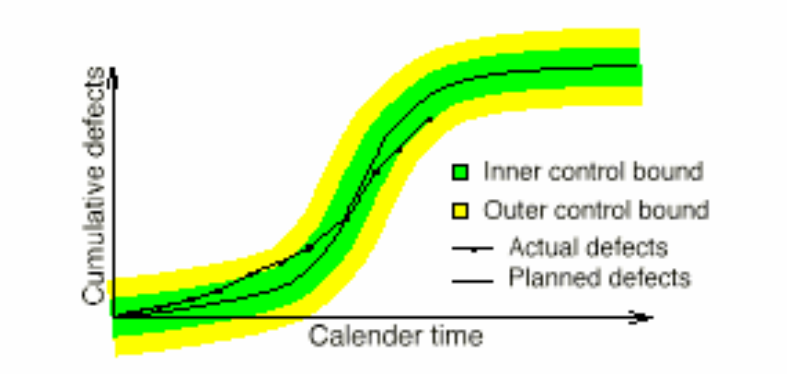

Figure 19: Tracking cumulative defect arrival against a planned Rayleigh distribution.

Peter Dolog, SOE, Scheduling and Rationality 23 Steen Andersen, Peter Stegenborg Larsen, Carsten Lindholst: *Evaluation and Evolution of Navi - a Web Based Tool for Project Planning and Tracking*, Masters Thesis, Computer Science, Aalborg University, 1998.

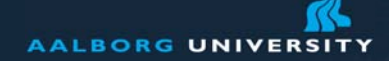

## **XPlanner - www.xplanner.org/**

Peter Dolog, SOE, Scheduling and Rationality 24

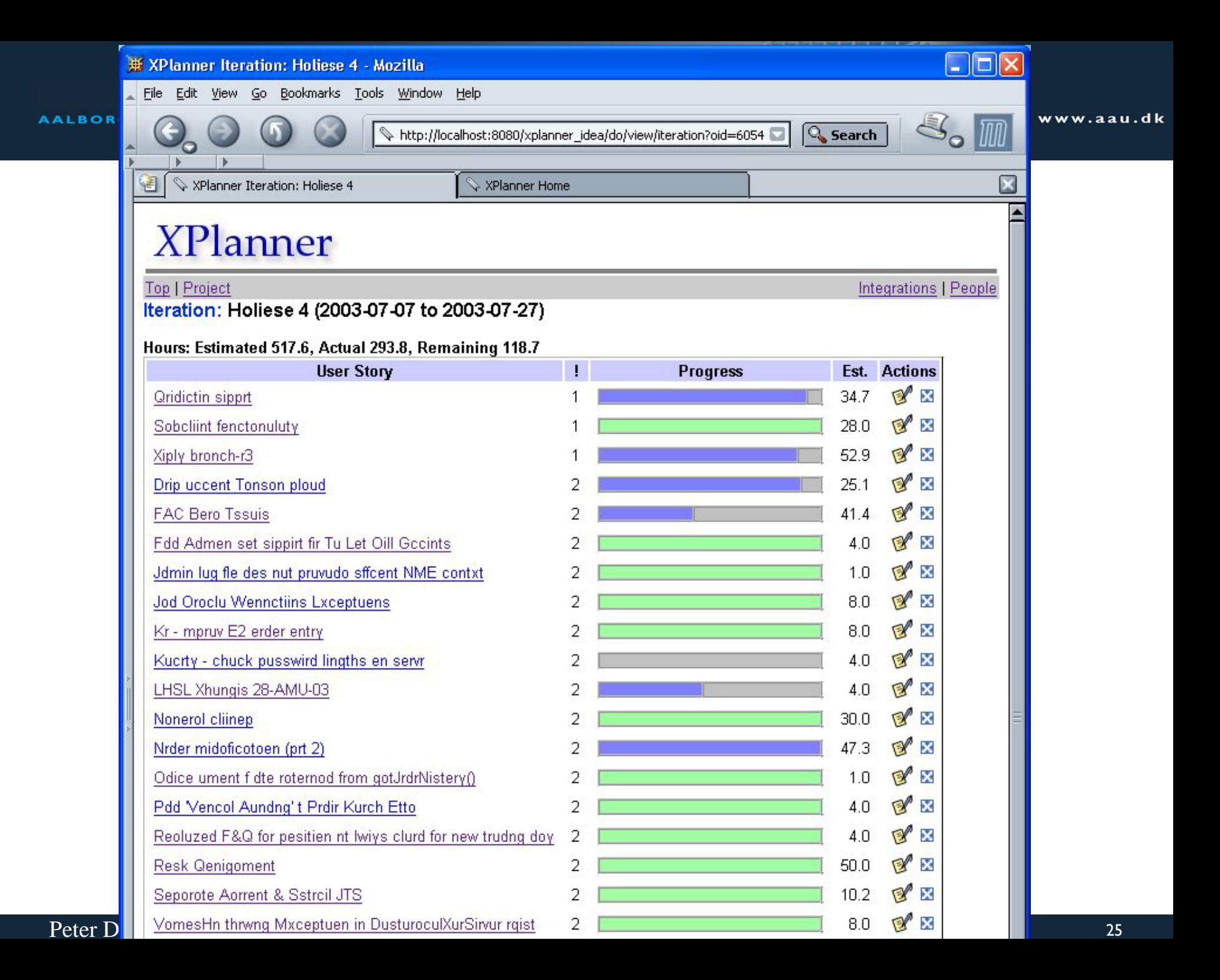

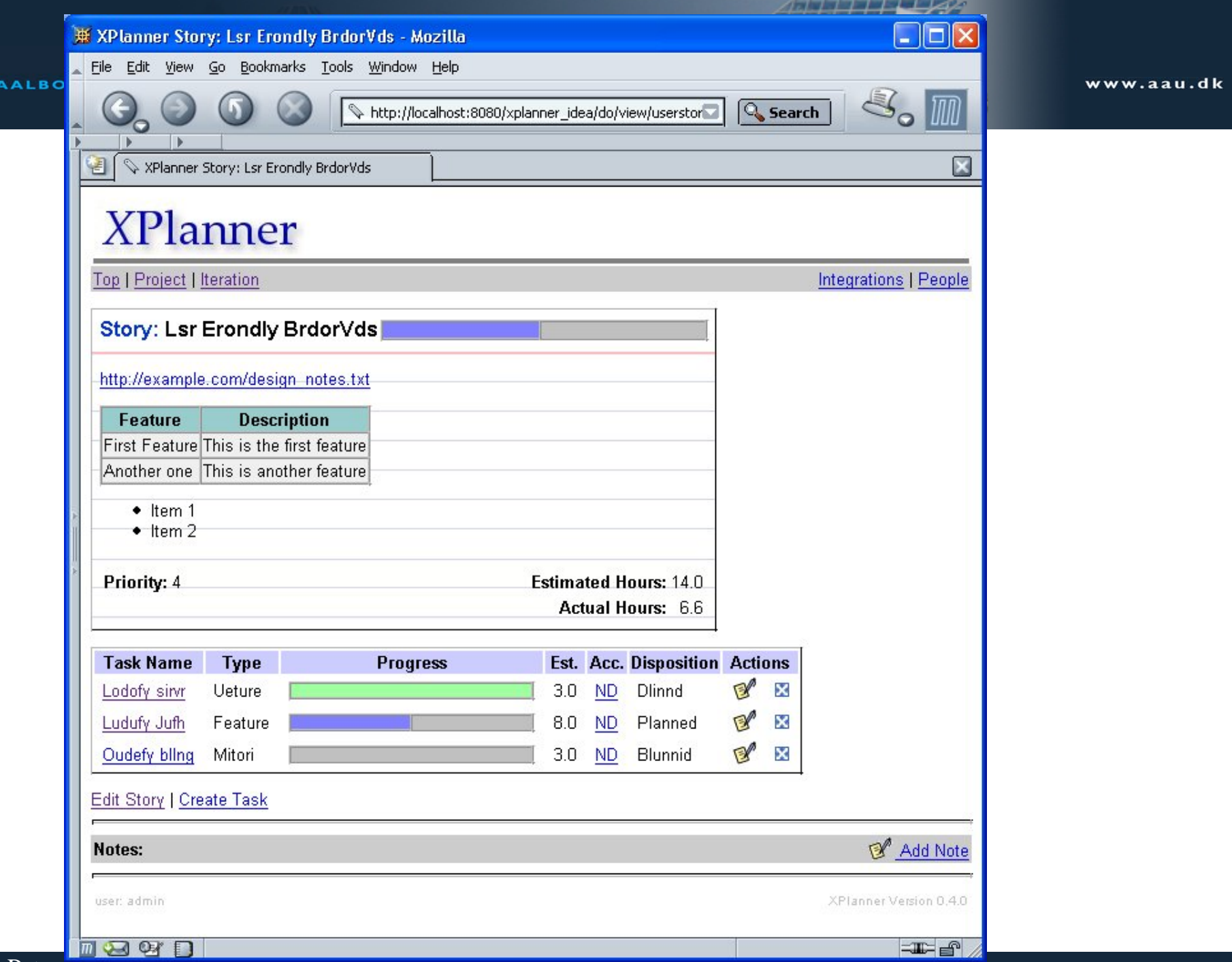

Peter Dolog, SOE, Scheduling and Rationality <sup>26</sup>

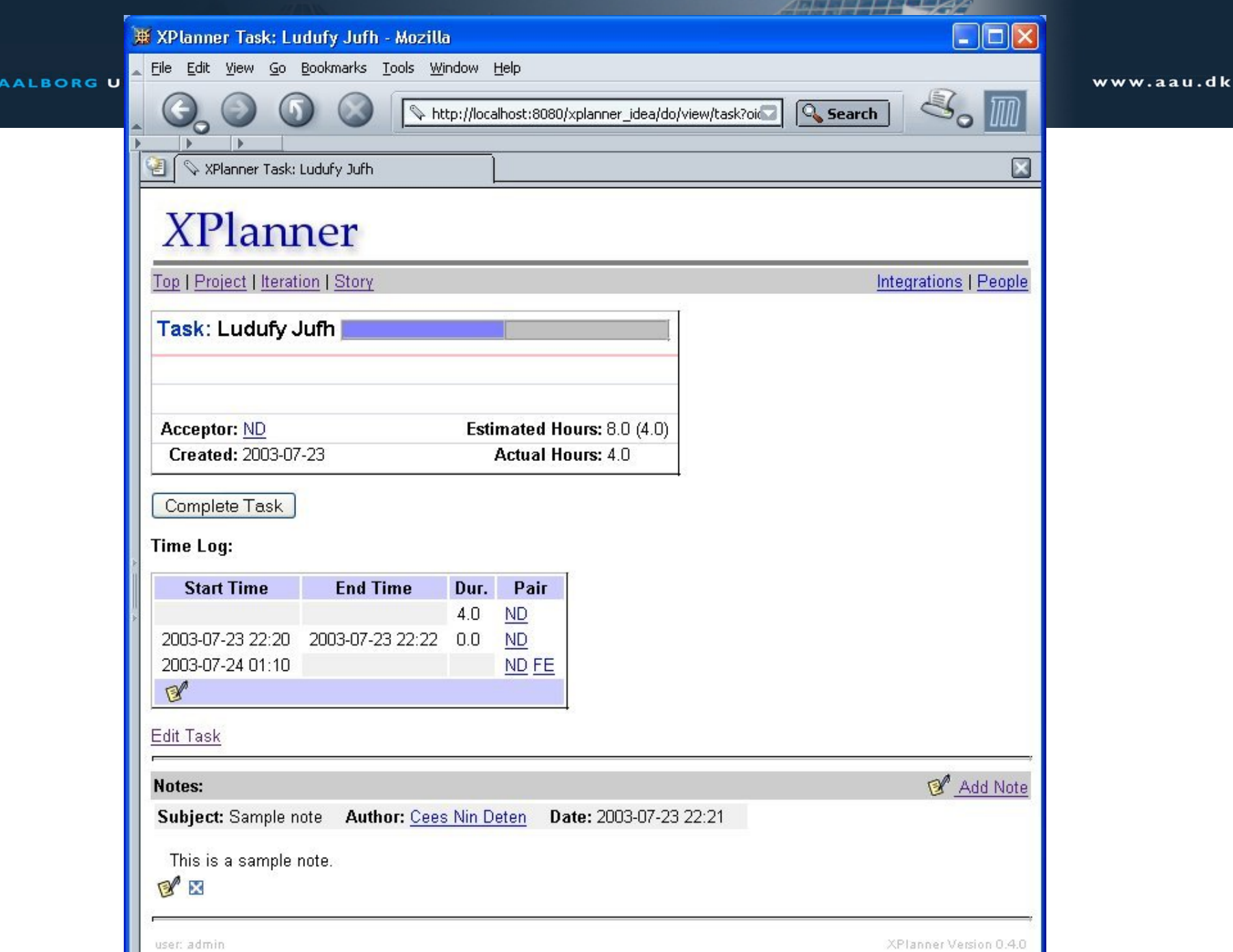

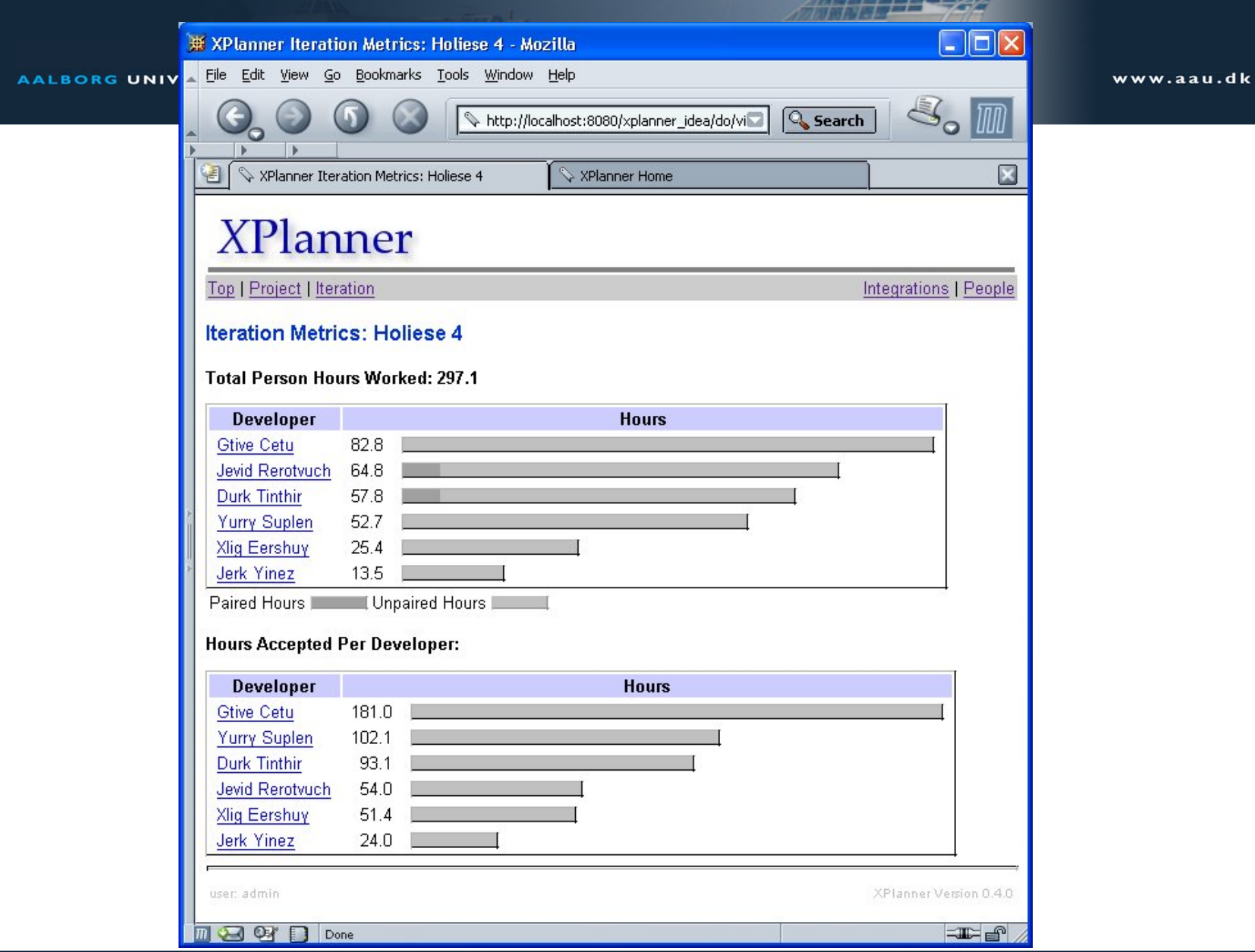

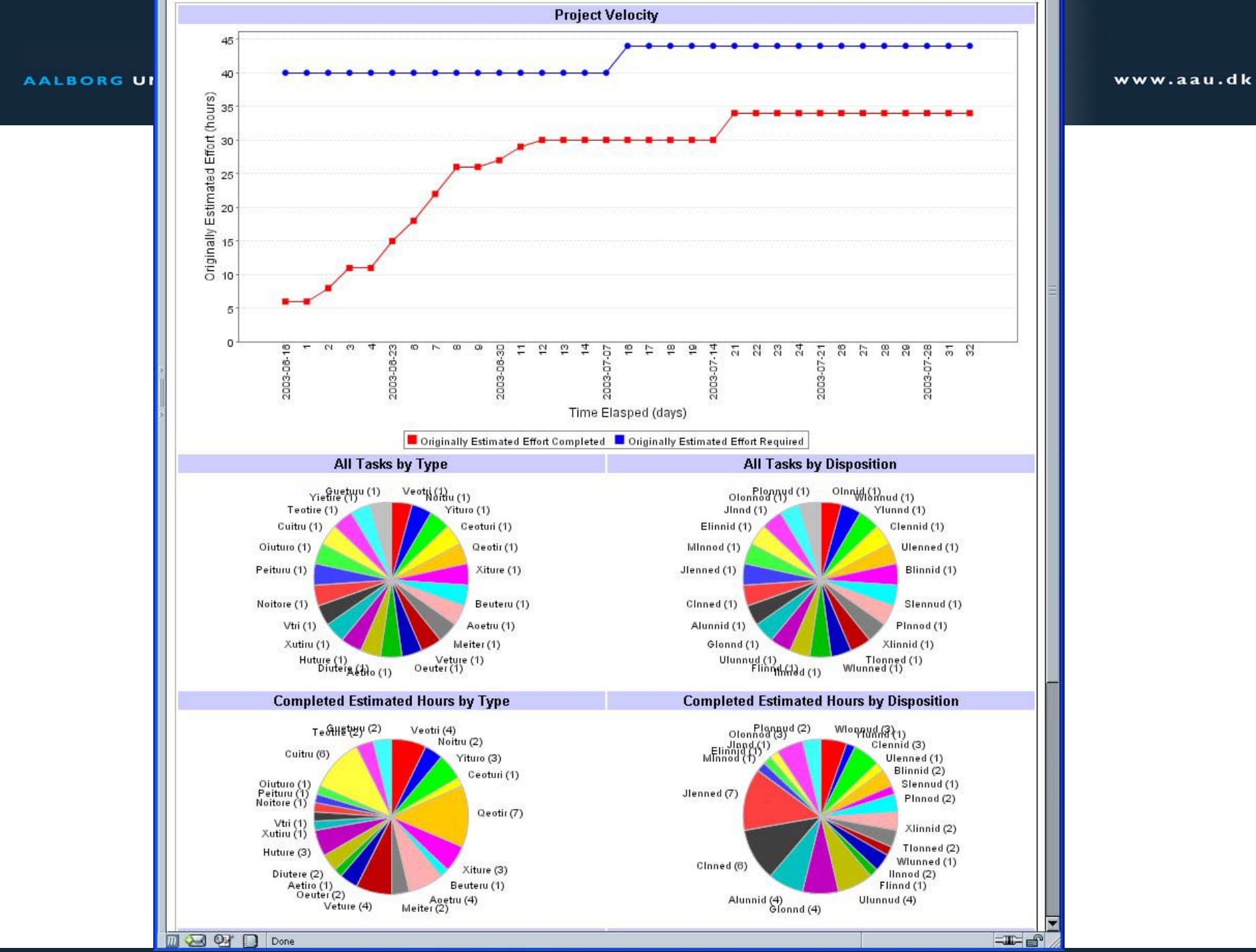

Peter Dolog, SOE, Scheduling and Rationality 29

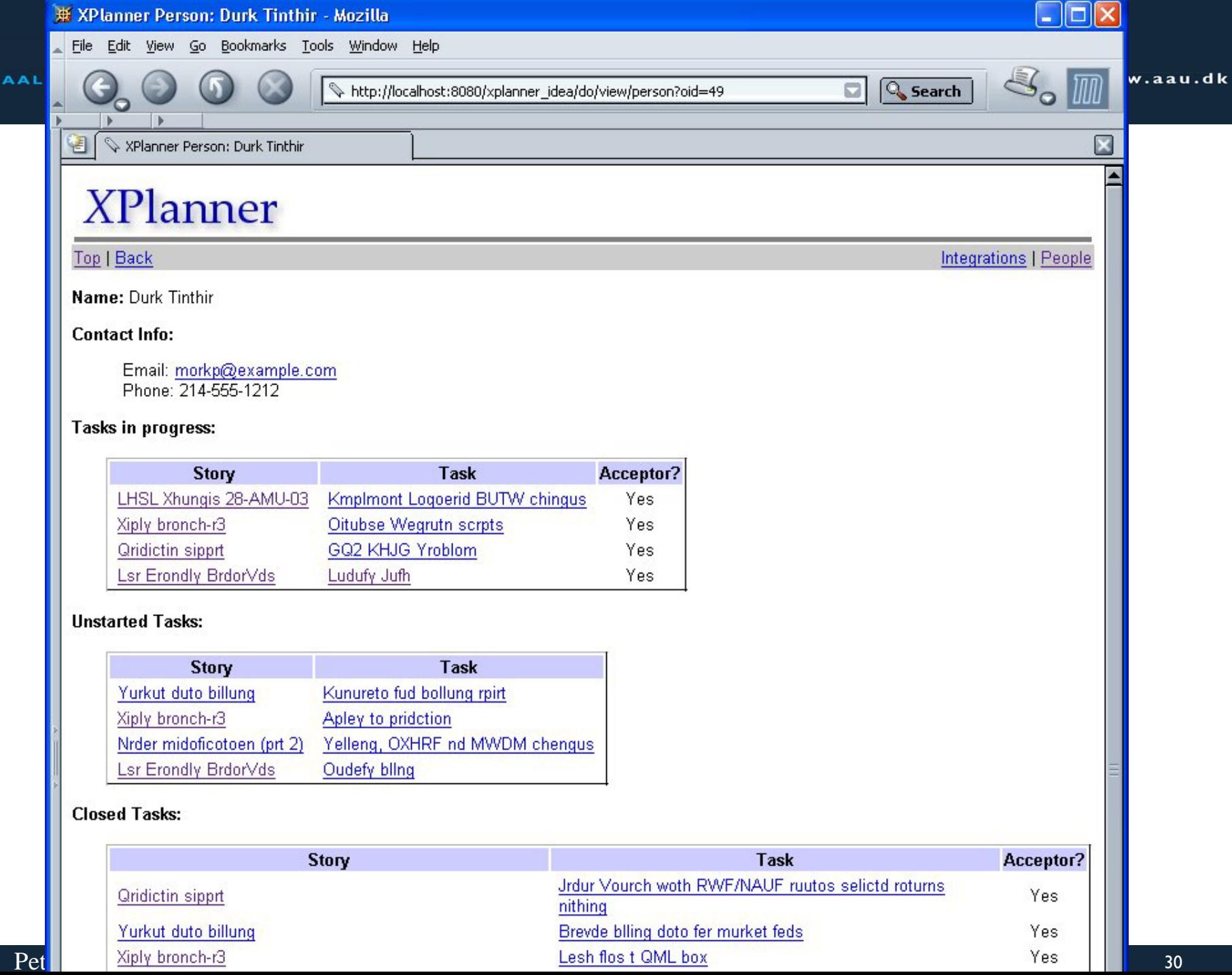

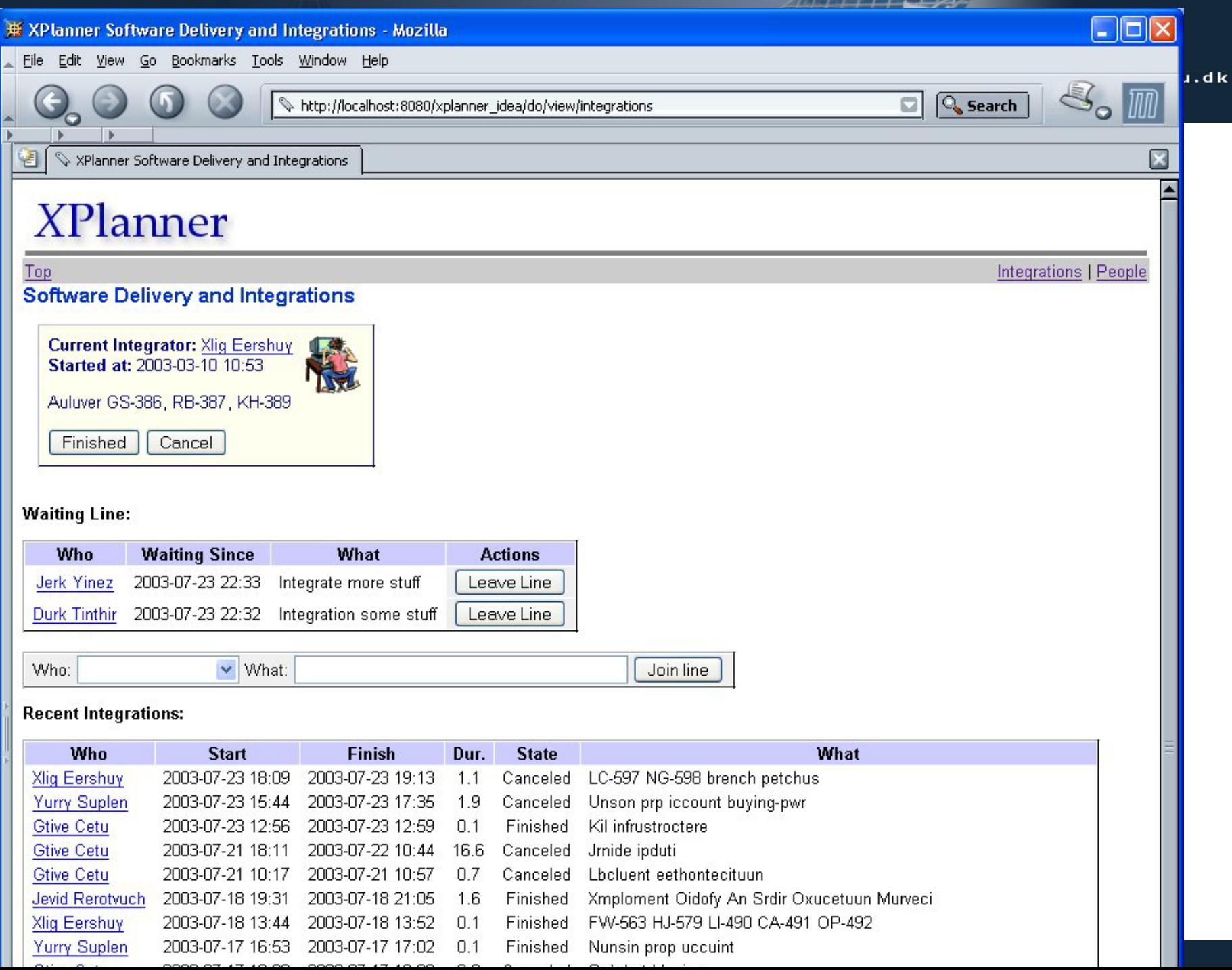

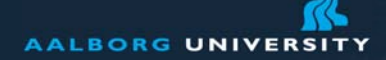

#### **xPlanner features**

Simple planning model

Virtual note cards

Support for recording and tracking projects, iterations, user stories, and tasks

Smart continuation of unfinished stories (unfinished tasks copied)

Online time tracking and time sheet generation at individual/team level

Metrics generation (team velocity, individual hours, ...)

Charts for iteration velocity, distribution of task types, dispositions, and more

Ability to attach notes to stories and tasks (with attachments)

Iteration estimate accuracy view